**SMART HOME SECURITY** 安防系列

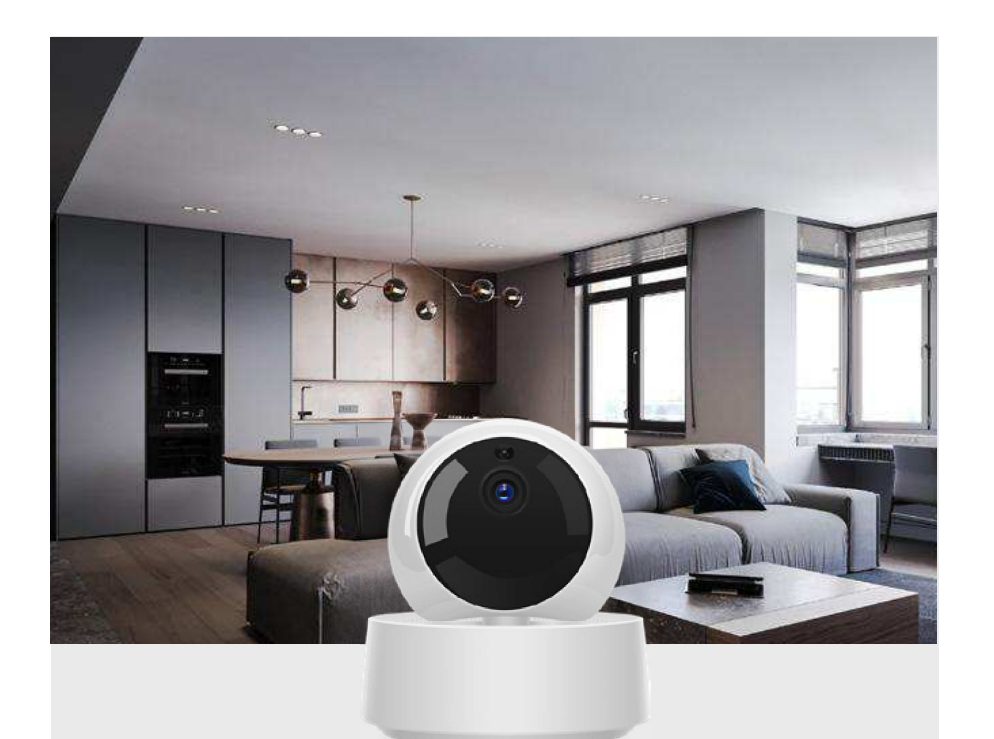

## $CC|RoHS|FC$

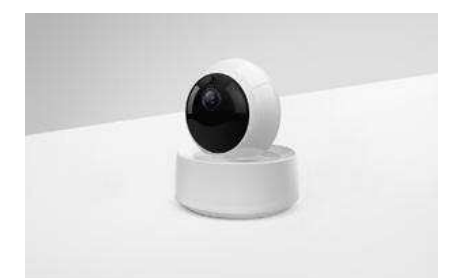

**GK-200MP2-B** 

Two-way Audio IR Night Vision<br> 双向对话 红外夜视

Resolution 分辨率: 1080P Lens Aperture 光圈: F1.2 Wi-Fi 无线标准:

Wi-Fi智能云台监控摄像头

 $\overline{\mathbb{Q}}$ 

Input 输入:

Material 材质:

Weight 重量:

Storage 扩展卡:

Wi-Fi Wireless IP Security Camera

 $\sqrt[6]{}$ 

 $5V = 1.2A$ 

ABS VO

326g

Box Size 包装尺寸: 116x116x103mm

IEEE 802.11 b/g/n 2.4GHz

TF Card (Max 128GB)

**HD** 

1080P HD Images .ss: 115 111age<br>1080P高清图像

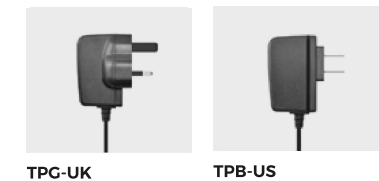

TPI-AU

TPF-DE

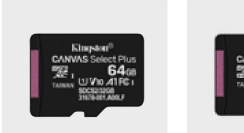

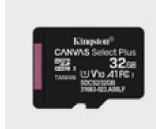

**SDCS2-64G** 

**SDCS2-32G**